# **Emulator - Emulator Issues #11782**

# **New Super Mario Bros. Wii ground disappearing at 2x resolution**

06/28/2019 09:58 PM - Waverick

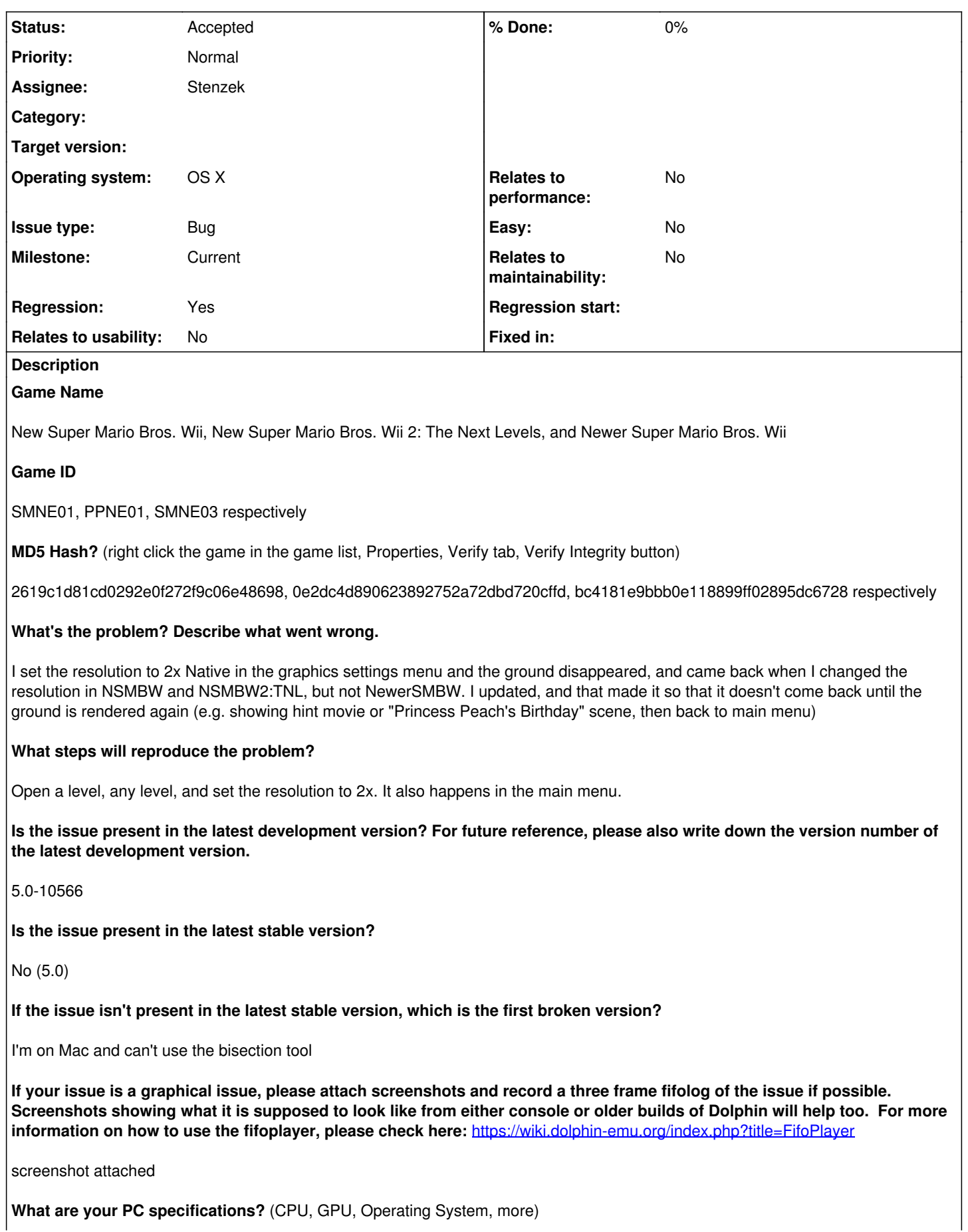

# Mac OS X

## **Is there anything else that can help developers narrow down the issue? (e.g. logs, screenshots, configuration files, savefiles, savestates)**

not that I'm aware of

### **History**

# **#1 - 06/28/2019 10:06 PM - Waverick**

*- File Screen Shot 2019-06-28 at 6.05.38 PM.png added*

*- File Screen Shot 2019-06-28 at 6.05.33 PM.png added*

added a couple more screenshots

#### **#2 - 06/28/2019 11:38 PM - Techjar**

Does this also occur when using the Vulkan backend?

#### **#3 - 06/28/2019 11:54 PM - Waverick**

Techjar wrote:

Does this also occur when using the Vulkan backend?

It does not. I also found that it does not happen on the software renderer.

## **#4 - 06/29/2019 06:11 AM - JosJuice**

- *Regression changed from No to Yes*
- *Milestone set to Current*
- *Subject changed from Ground disappearing at 2x resolution to New Super Mario Bros. Wii ground disappearing at 2x resolution*
- *Operating system OS X added*
- *Operating system deleted (N/A)*

#### **#5 - 07/07/2019 11:41 AM - JMC4789**

- *Assignee set to Stenzek*
- *Status changed from New to Accepted*

I believe Paletted EFB Copies are broken on macOS OpenGL, which is why this is happening.

#### **Files**

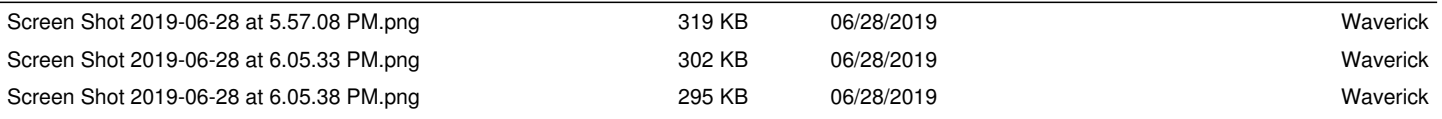